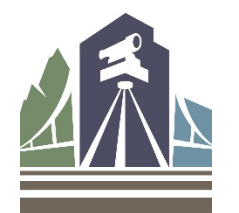

## **Process Flowcharts-Scheduling Exams and Applying for Professional Engineer (PE) or Professional Land Surveyor (PLS) Licensure**

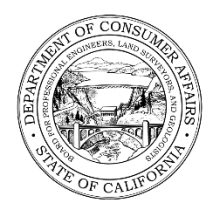

This is an overview of the process that should be used by PE and PLS applicants to schedule exams and apply for licensure. This document **only** applies to applicants who have already passed the FE/FS exam and are now applying for professional licensure, or applicants that are applying for a FE/FS exam wavier. Applicants taking the National Council of Examiners for Engineering and Surveying (NCEES) exams should also view the Frequently Asked Questions [\(FAQs\)-Scheduling](https://www.bpelsg.ca.gov/applicants/national_id_faq.pdf) and Taking the NCEES [Exams.](https://www.bpelsg.ca.gov/applicants/national_id_faq.pdf) 

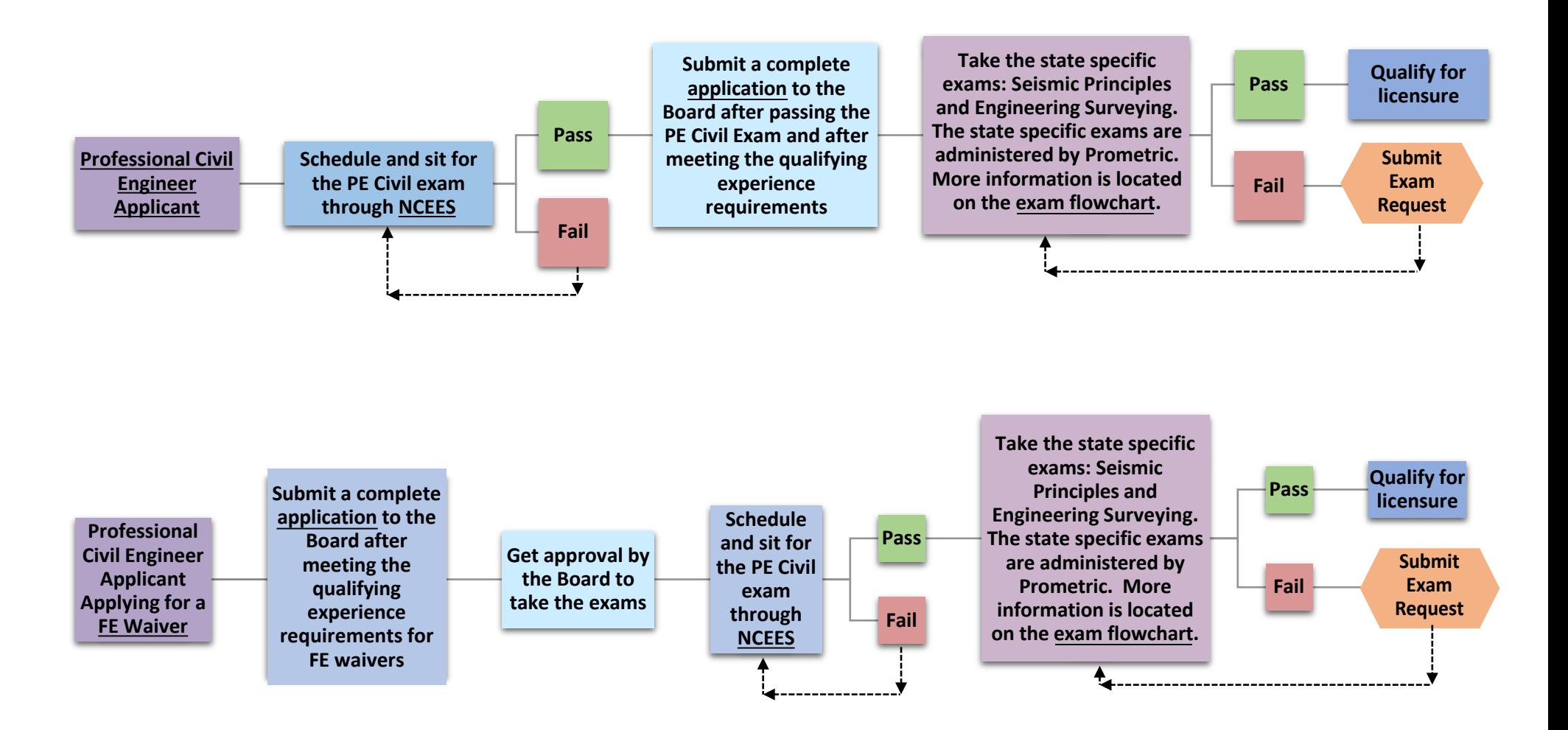

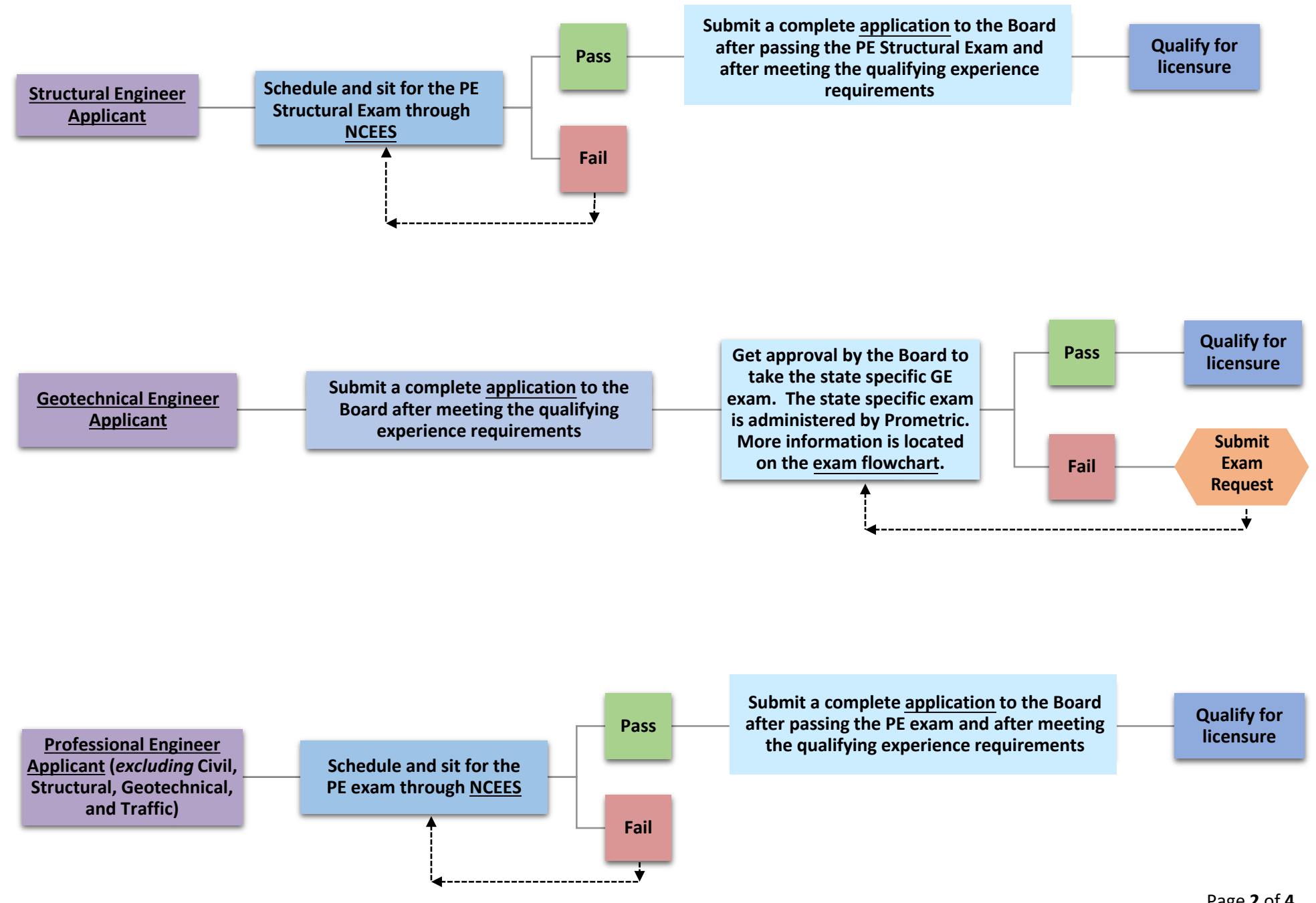

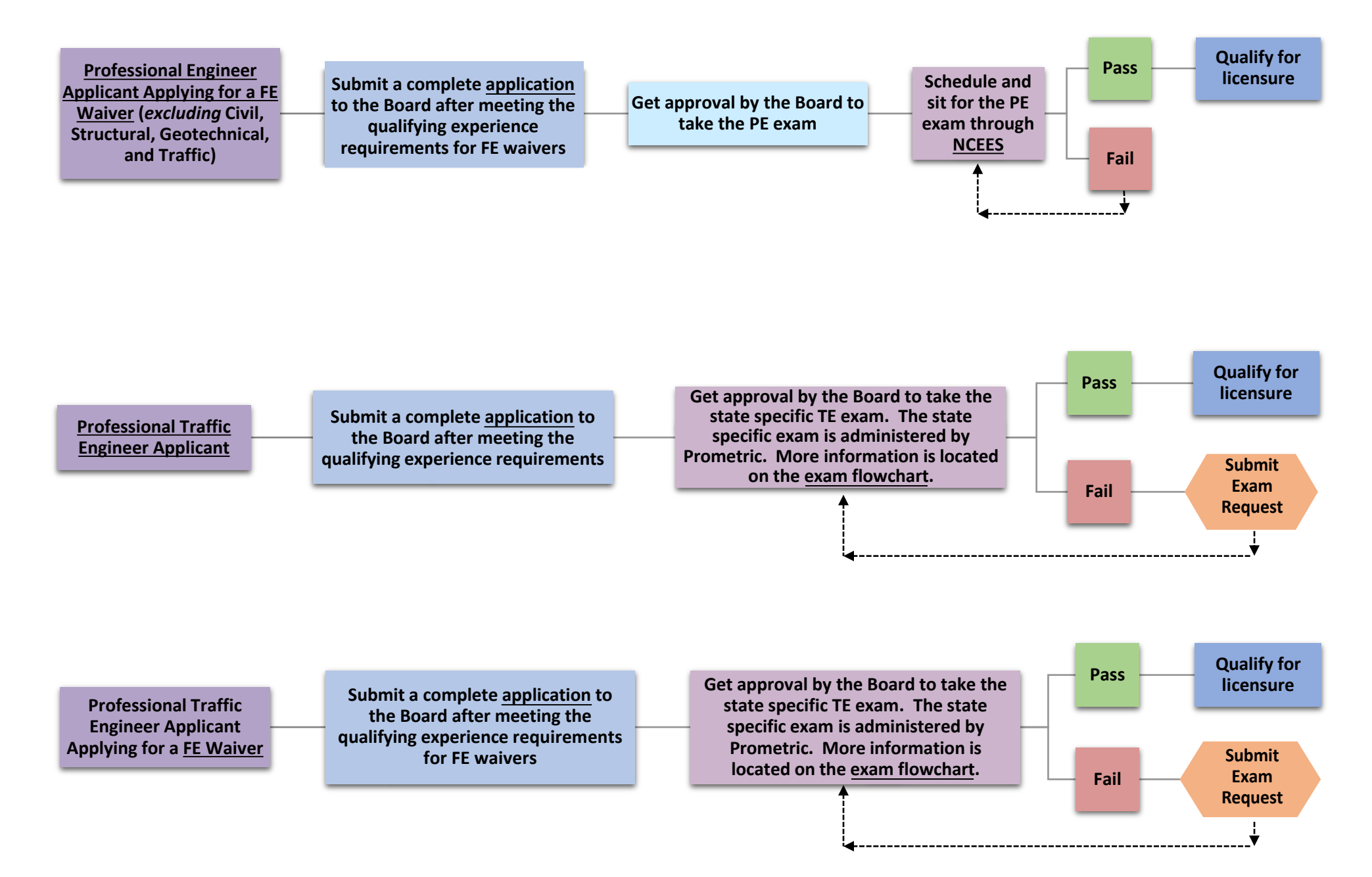

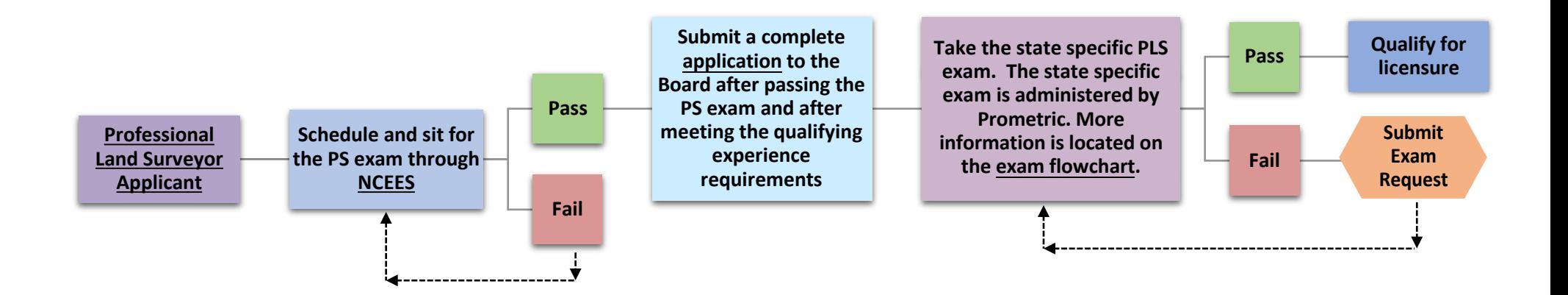

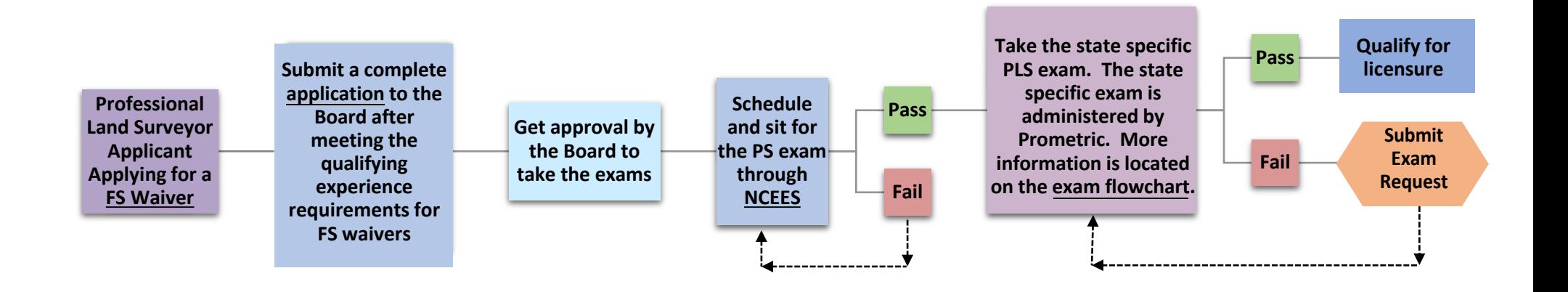